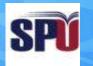

#### **Syrian Private University**

# Introduction to Algorithms and Programming

**Instructor: Dr. Mouhib Alnoukari** 

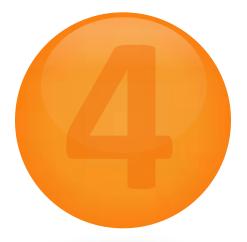

# **Conditional Statements**

# **Control of Flow**

- Unless specified otherwise, the order of statement execution through a function is linear: one statement after another in sequence.
- Some programming statements allow us to:
  - decide whether or not to execute a particular statement.
  - execute a statement over and over, repetitively.
- These decisions are based on *Boolean expressions* (or *conditions*) that evaluate to true or false.
- The order of statement execution is called the *flow of control.*

# **Conditional Statements**

- A *conditional statement* lets us choose which statement will be executed next.
- Therefore they are sometimes called *selection statements*.
- Conditional statements give us the power to make basic decisions.
- The C conditional statements are the:
  - if statement
  - if-else statement
  - switch statement

# **The if Statement**

• The *if statement* has the following syntax:

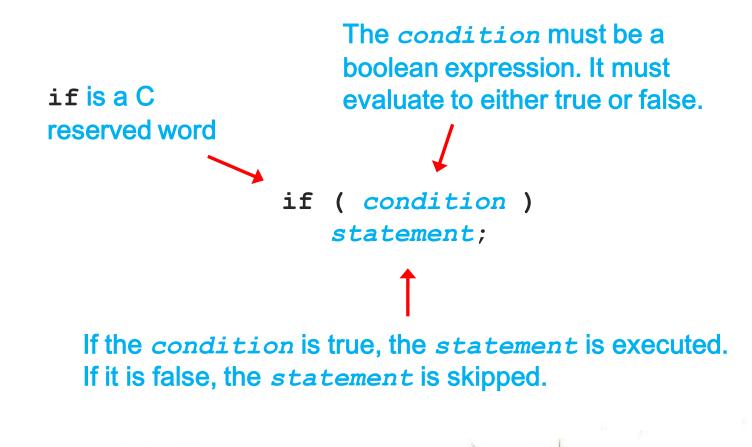

#### Logic of an if statement

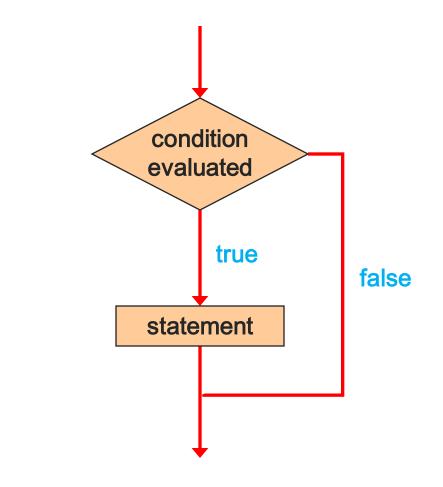

# **Relational Operators**

• A condition often uses one of C's *equality operators* or *relational operators* 

| ==  | equal to                 |
|-----|--------------------------|
| ! = | not equal to             |
| <   | less than                |
| >   | greater than             |
| <=  | less than or equal to    |
| >=  | greater than or equal to |

 Note the difference between the equality operator (==) and the assignment operator (=)

# **The if Statement**

• An example of an *if* statement:

```
if (sum > MAX)
    delta = sum - MAX;
printf ("The sum is %d\n", sum);
```

- First the condition is evaluated -- the value of sum is either greater than the value of MAX, or it is not
- If the condition is true, the assignment statement is executed -- if it isn't, it is skipped.
- Either way, the call to printf is executed next

• Write a C program that asks for your age and checks if you are older than 21 years.

# Indentation

- The statement controlled by the if statement is indented to indicate that relationship
- The use of a consistent indentation style makes a program easier to read and understand
- Although it makes no difference to the compiler, proper indentation is crucial

"Always code as if the person who ends up maintaining your code will be a violent psychopath who knows where you live."

-- Martin Golding

# The if Statement

• What do the following statements do?

```
if (top >= MAXIMUM)
  top = 0;
```

Sets top to zero if the current value of top is greater than or equal to the value of MAXIMUM

```
if (total != stock + warehouse)
    inventoryError = -1;
```

Sets a flag to true if the value of total is not equal to the sum of stock and warehouse

• The precedence of the arithmetic operators is higher than the precedence of the equality and relational operators

# **Short-Circuited Operators**

- The processing of logical AND and logical OR is "short-circuited".
- If the left operand is sufficient to determine the result, the right operand is not evaluated

if (count != 0 && total/count > MAX)
 printf ("Testing...");

- This type of processing must be used carefully
- The outcome may be compiler dependent!!!

An *else clause* can be added to an if
 statement to make an *if-else statement*

```
if ( condition )
    statement1;
else
    statement2;
```

- If the condition is true, statement1 is executed; if the condition is false, statement2 is executed
- One or the other will be executed, but not both

# if statement analogy (Y-intersection)

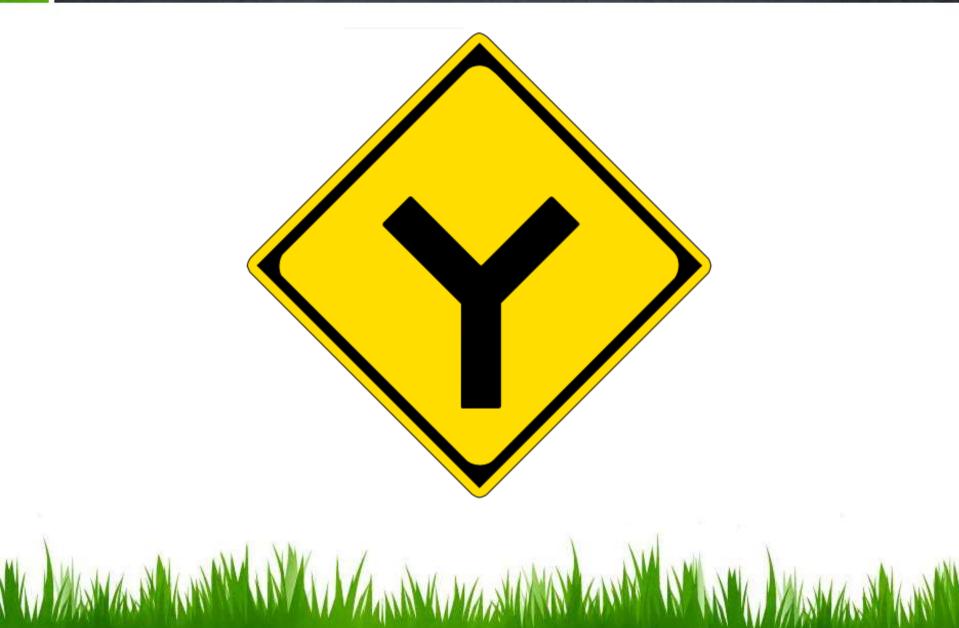

#### Logic of an if-else statement

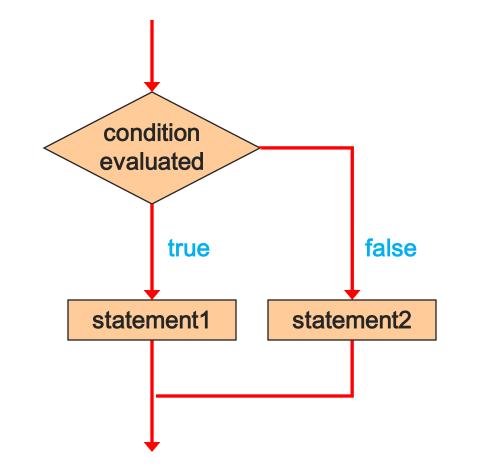

• Write a C program that calculates weekly wages for hourly employees.

• Regular hours 0-40 are paid at \$10/hours.

 Overtime (> 40 hours per week) is paid at 150%

### **Block Statements**

- Several statements can be grouped together into a *block statement* delimited by braces.
- A block statement can be used wherever a statement is called for in the C syntax rules:

```
if (total > MAX)
{
    printf ("Error!!\n");
    errorCount++;
}
```

#### **Block Statements**

• In an if-else statement, the if portion, or the else portion, or both, could be block statements

```
if (total > MAX)
{
    printf("Error!!");
    errorCount++;
}
else
{
    printf ("Total: %d", total);
    current = total*2;
}
```

# Warnings

- if (x=10) is always true use if (x==10)
- if (0<=x<=4) is always true use if (0<=x && x<=4)</li>

# **The Conditional Operator**

- C has a *conditional operator* that uses a boolean condition to determine which of two expressions is evaluated.
- Its syntax is:

condition ? expression1 : expression2

- If the *condition* is true, *expression1* is evaluated; if it is false, *expression2* is evaluated.
- The value of the entire conditional operator is the value of the selected expression.

# **The Conditional Operator**

- The conditional operator is similar to an if-else statement, except that it is an expression that returns a value.
- For example:

```
larger = ((num1 > num2) ? num1 : num2);
```

- If num1 is greater than num2, then num1 is assigned to larger; otherwise, num2 is assigned to larger.
- The conditional operator is *ternary* because it requires three operands.

# **Nested if Statements**

- The statement executed as a result of an if statement or else clause could be another if statement.
- These are called *nested if statements*.
- An *else* clause is matched to the last unmatched if (no matter what the indentation implies).
- Braces can be used to specify the if statement to which an *else* clause belongs.

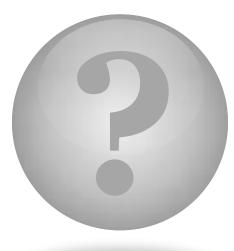

#### Switch Statement

- The *switch statement* provides another way to decide which statement to execute next.
- The *switch* statement evaluates an expression, then attempts to match the result to one of several possible *cases*.
- Each case contains a value and a list of statements.
- The flow of control transfers to statement associated with the first case value that matches.

- Often a *break statement* is used as the last statement in each case's statement list.
- A *break* statement causes control to transfer to the end of the *switch* statement.
- If a *break* statement is not used, the flow of control will continue into the next case.
- Sometimes this may be appropriate, but often we want to execute only the statements associated with one case.

• An example of a switch statement:

```
switch (option)
{
   case 'A':
      aCount++;
      break;
   case 'B':
      bCount++;
      break;
   case 'C':
      cCount++;
      break;
   default:
      otherCount++;
      break;
```

- A switch statement can have an optional *default case*.
- The default case has no associated value and simply uses the reserved word default.
- If the default case is present, control will transfer to it if no other case value matches.
- If there is no default case, and no other value matches, control falls through to the statement after the switch.

- The expression of a switch statement must result in an *integral type*, meaning an integer (byte, short, int,) or a char
- It cannot be a floating point value (float or double)
- The implicit test condition in a switch statement is equality.
- You cannot perform relational checks with a switch statement.

• The general syntax of a switch statement is:

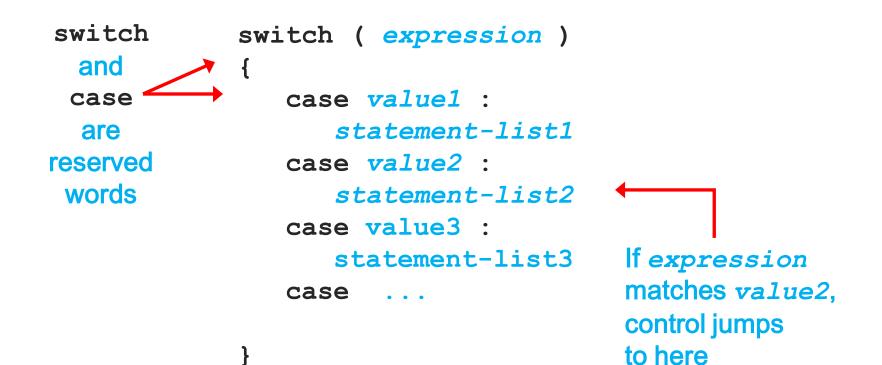

### Exercise

- Write a program to test if a number is positive or negative.
- Write a program to read two real numbers, then sort them.
- Write a program to compute:

$$Y = 2 x + 1 (x \ge 0),$$

Y = -2x + 1 (x < 0).

• Write a program to compute:

Y = 
$$3x - 7$$
 (x=-3),  
Y =  $5x^2$  (x = 2 or 5)  
Y =  $x - 4x^3$  (x=-4 or x=4)

 Write a program to reverse a 3 digit number and determine whether the original and reversed numbers are equal or not.